# **Download Liquify Tool Photoshop Cs6 \_\_FULL\_\_**

Cracking Adobe Photoshop is a bit more involved, but it can be done. First, you'll need to download a program called a keygen. This is a program that will generate a valid serial number for you, so that you can activate the full version of the software without having to pay for it. After the keygen is downloaded, run it and generate a valid serial number. Then, launch Adobe Photoshop and enter the serial number. You should now have a fully functional version of the software. Just remember, cracking software is illegal and punishable by law, so use it at your own risk.

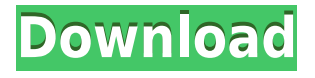

I spoke with a researcher who was developing an app to monitor memory usage. I only wished they had published their Adobe Premiere Pro memory information. In this world I want the best of both. There is no reason for Photoshop to be well ahead of video editing software in terms of memory needs. It's also a shame the performance is not better. Apple has a lot to live up to with their uber-optimized iMovie and Final Cut Pro X. Photoshop CC is a great application but it seems to be lagging behind the competition. The recent release of Adobe Lightroom 5.2 and the promise of Digital Negative Formatting Support has me seriously considering switching to Lightroom as my primary photo workflow software suite. I'm hoping this new format will make the colors in my images much more accurate. With Camera Raw slightly tweaking the best photos to mimic the colors of the Lab, I've been able to tone down the overall contrast in Adobe Camera Raw (I know, not Adobe's fault) and not lose much quality. Yes, it's a sacrifice, but I'd rather sacrifice a little quality on the color front than a loss in overall quality. Now, I've got to say that there are a few things out of whack about the update to Photoshop CC. As mentioned above, LR5.2 has a pretty nasty bug. When you create a new document, it opens up the new files, but you can't save them under the new name. On top of that, LR can't open PSD files greater than 31 MB. I can upload a PSD file that is over 5 GB long (and it's a RAW file), but when I try to open it I get an error. However, with the Creative Cloud app, those problems don't occur. In a nutshell, if you have a large file or a bad update to the Creative Cloud, just go to where you downloaded your copy of Photoshop and delete the current version. The problem should go away.

## **Adobe Photoshop CS3With Keygen [Win/Mac] {{ finaL version }} 2023**

#### **What are some online resources for graphic design?**

Through the use of a variety of resources and associated learning you can learn how to design an identity for your main business, how to do typography, how to create a layout that will best showcase your ideas in a simple and straightforward way, and to get a better understanding of what is going on behind the scenes in your favorite and most popular online shopping platforms. **What are some resources for graphic design?** You can find a ton of free educational resources like YouTube videos, online magazine articles, theme studious, etc to help you develop your skills in the world of graphic design. Here are a couple of useful articles to check out:

Learn the basics of graphic design

Learn how to design your business logo today

#### The best design bloggers to follow. **What is the difference between the basic and advanced versions of Photoshop? In which one should you learn first?**

If you are a photographer or graphic designer you may not want to use the traditional editing tools which is why you should learn how to use the basic ones like the brush with different settings before you use the more complicated software. Once you have a good handle on that the program, that you are using, will give you a lot of control and that was the point of using it. When creating an online portfolio or portfolio you should choose a program that is simile to the one that you use at work. This can make it easier to explain to employers and clients what kind of skill you have. e3d0a04c9c

## **Download Adobe Photoshop CS3With License Code Full Product Key 2023**

If you are looking for a free and easy to use photo editing software, you can look at Gimp. It is an open source program which is similar to Photoshop. It is a great tool and very powerful for both novice and expert photographers. When it comes to the photo editing software, you need to know whether you have a widescreen or a landscape display or even a curved one. The landscape display or "proportional" display is ideal for many types of work and photo editing, but it is not always true. Some photo editing applications determine screen sizes based on the display resolution as opposed to the actual screen. The result is that when transforming something on canvas, you can end up having a screen size that is not intended to be that. Photoshop and Lightroom can be integrated with the Photoshop Elements app for even better performance. The latest elements of the software run on the macOS Mojave operating system, more than a year after it was launched. While it still requires Macs running macOS 10.12 or later, the update brings a number of new features along with it, including the new Refine Edge tools. Photoshop has been, and still is, the most widely used image editing software on the planet. The latest version, Photoshop CC, includes new substeps for advanced editing in addition to new tools. The open source GIMP software is similar to what Adobe Photoshop does. Below is a list of the most important features that may help you along with your Photoshop Editing.

liquify tool photoshop free download liquify tool photoshop download photoshop face-aware liquify plugin download liquify tool photoshop cc download adobe photoshop liquify tool download liquify plugin photoshop download liquify filter photoshop cs6 download filter liquify photoshop download liquify photoshop action free download adobe photoshop 2021 apk download pc

Stop reinventing the wheel with your images and designs and start using your Photoshop skills to achieve your goals faster! Photoshop is the industry standard for image editing (as well as file management). This book provides the most up-to-date information on how to use character layers, masks, type layers for graphics, and a host of other features to get the most out of Photoshop. It does not focus on any particular Creative Suite, but will work with the same features regardless of the version of Photoshop you have installed. Photoshop CS5 for photographers is the perfect transition to post-processing in this detail-packed and informative tutorial. Gorgeous images and backgrounds await you in the guides of this book, and in the pages of CS5 Quick Techniques, a detailed and thorough reference that takes you through all the most popular tools in Photoshop. Use this comprehensive, step-by-step guide to the all the new features and tools found in Photoshop CS5. Learn how to use Photoshop CS5's powerful new features and tools to refine your photos and retouch them to perfection. This book gives you the necessary skills to make your work more stylish and your results more realistic. Import, view, and work with images in all their forms, save your work and use export plugins, use new features such as Advanced Healing Brush, and much more. Photos is Photoshop's basic image-editing program. It's named after the original hardware—the "Photoshop" EDSAC, the first digital computer for processing digital images. The name was changed by licensing reasons.

The newest edition of Photoshop updated copy-paste support from Illustrator to Photoshop, making it easier to move text layers and other typographic properties. Adobe has also improved the quality along edges in objects in its Sky Replacement feature. More enhancements include the addition of multithreaded and GPU compositing options for faster performance, the ability to search cloud documents in recents and improvements in Photoshop's saving preferences. Adobe has recently announced the new feature releases for Photoshop for 2021, as well as a range of new additions to Photoshop Elements. On Photoshop, there's a number of new and exciting features, including reimagined filters powered by Adobe Sensei, which allow you to change the direction of a person's gaze in seconds (it's pretty trippy stuff!). In 2020, with all the online tutorials and educational resources, we extended the interest in text and typography. Right to left UI layouts come into common usage among the developers and web designers. New features and other enhancements are coming to Adobe Photoshop CC. It is important to

understand that no matter what you're doing, you pay for the features whether you use it or not. And, VIPs get more features than the typical customer. For example, some of the major highlights of Photoshop CC 2018 include:

- AI framework (AI)
	- AI-complete replaces and expands the previous Adobe InDesign's AI system
	- AI framework allows you to easily add AI-powered automation capabilities to your scripts. The UI is organized by step in a workflow, and integrates with other tools to complete a task.

<https://soundcloud.com/scapkeenrecu1978/fix-generator-v11-samsung> <https://soundcloud.com/lakradbhnx/x-force-keygen-autocad-electrical-2017> [https://soundcloud.com/tisoseedring1976/accurate-accounting-enterprise-42131385-free-downl](https://soundcloud.com/tisoseedring1976/accurate-accounting-enterprise-42131385-free-download) [oad](https://soundcloud.com/tisoseedring1976/accurate-accounting-enterprise-42131385-free-download) <https://soundcloud.com/niecahydcha1977/download-elsword-offline-english> <https://soundcloud.com/itteragink1974/rage-xl-215r3lasb41-driver-download-for-windows-7-16> <https://soundcloud.com/weldosalobb/de-dana-dan-full-movie-download-in-720p-hd> <https://soundcloud.com/konstantinol6l/adjustment-program-epson-l1800> <https://soundcloud.com/niecahydcha1977/btv-solo-full-version> [https://soundcloud.com/itteragink1974/wondershare-recoverit-ultimate-83012-crack-download-](https://soundcloud.com/itteragink1974/wondershare-recoverit-ultimate-83012-crack-download-2020)[2020](https://soundcloud.com/itteragink1974/wondershare-recoverit-ultimate-83012-crack-download-2020) <https://soundcloud.com/comrodalars1985/exit-lag-ou-wtfast-crack> <https://soundcloud.com/faenabeda1978/change-folder-color-serial-key> <https://soundcloud.com/andreytmmukhin/bisar-30-shell-software-11>

<https://soundcloud.com/apneligesch1978/virtua-cop-3-torrents>

With the future of technology alone, Photoshop doesn't shed its top Rolodex of customers and its illustrious reputation from the past. It has known power, deftness, trust, and most importantly, enormous community of designers, artists and photographers, who are delighted to continue with the brand in the new age beyond its current version. These are the features that have built up the credibility of the Photoshop banner and cemented its position as a craftsperson solutions that matches up with the best minds in the industry. So before the latest and upcoming features of Photoshop, I have listed down the top ten features that define it as a software that is not only good but great for design and photo editing. After all, Photoshop is best used by the best. 10)Those 3D capabilities raised by Photoshop CS5 introduced the turn of the proverbial page for the rest of the world. It was still easy to get the best results for anyone working with photos or graphic designs and overlay them seamlessly with 3D for a more realistic look and feel. 9)Photoshop CS4 & CS3 introduced the stunning "HDR Lightroom" button, with the simulating capabilities of dynamic, cinematic lighting effects, especially when working with high-megapixel photography. 8)Curves Layer is the basis of modern effects layer. It will enable you to instantly transform an image's tonal range, making the image more natural. You can easily control the transformation with clicks. Once you have the desired results, you can make the adjustments invisible to keep your original background and finer details.

And you can use the Lasso tool by first clicking once, then holding down  $\hat{A}$  to move the selection edge. You then need to click once to remove the selection. The following image shows the Lasso tool's Lasso selection before and after use.

### *Step 1*

Lasso the left eye and off-canvas eye selection with a straight, uniform selection edge (created by clicking once and holding down  $\hat{A}$  and dragging to make a straight line). *Step 2* Click  $\hat{A}$ <sup>*n*</sup> to remove the selection. *Step 3* 

Click  $\hat{A}$  to see the selection edge before it's removed.

When upgrading to the new releases you'll need to unlock a number of the following features. Please note that these features require you to have a paid license for Adobe Photoshop, or a current subscription to Creative Cloud. How many people remember the good old days before the Return to Default option was offered? You now get that option when you're applying an adjustment to an adjustment. The full list of adjustments is available in the Adjustments panel, or you click  $\hat{A}$ » Direct Selection Point > Levels to get to the Levels panel. The same applies to all selections made with a brush. Duplicate an image and use its selection as a mask for  $\hat{A}$  to add it to any image. You can create an image from a selection using  $\hat{A}$  Duplicate Layer  $\hat{A}$ . You can then move the selection window to the  $\hat{A}$  Layer $\hat{A}$  pane, where you can adjust the layers on the image again.